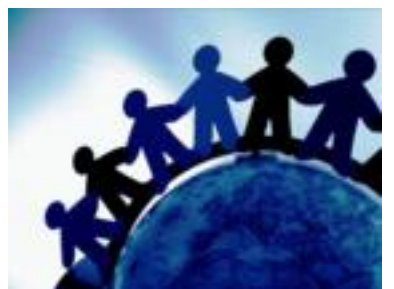

Per associarsi alla FEDARCOM occorre scaricare la richiesta d'adesione.

Dopo averla compilata bisogna inviarla tramite

- **fax**, al numero 0934 575874
- **email**, dopo averne effettuato una scansione, all'indirizzo segreteria@fedarcom.it.